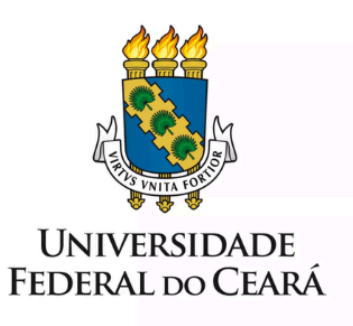

## **FORMULÁRIO DE MAPEAMENTO DE PROCESSOS**

# **Monitoramento** e-Prevenção

14/12/2021

### **1. FORMULÁRIO DE MAPEAMENTO DE PROCESSOS**

#### **DADOS DO PROCESSO**

#### **ID: SECGOV\_02\_v1**

**UNIDADE**: Secretaria de Governança

**NOME**: Monitoramento do e-Prevenção

#### **OBJETIVO**:

Aprimorar o ambiente de governança da UFC, por meio do monitoramento dos indicadores do e-Prevenção, da proposição de ações de melhoria para atingimento de indicadores não conformes e do acompanhamento destas ações.

#### **OBJETIVOS ESTRATÉGICOS RELACIONADOS:**

Aprimorar o ambiente de gestão e governança da UFC, visando o atingimento dos objetivos organizacionais e para a promoção da transparência e *accountability*.

Garantir a excelência na gestão de pessoas.

Aprimorar o ambiente de integridade institucional.

**CLIENTE** (público-alvo): UFC

**GERENTE:** Diretor da Secretaria de Governança

#### **DETALHES DO PROCESSO**

**LEGISLAÇÃO CORRELATA** (se houver): Ofício-Circular 101/2021/STPC-CGU

#### **DOCUMENTOS**:

- 1. Planilha consolidada e-Prevenção
- 2. Planilha individual (por unidade) e-Prevenção
- 3. Planilha plano de melhoria consolidado e-Prevenção
- 4. Planilha plano de melhoria individual e-Prevenção
- 5. Painel inteligente BI e-Prevenção

**GATILHO** (evento que inicia o processo): E-mail enviado pelo Tribunal de Contas da União - TCU, informando sobre a autoavaliação.

**SAÍDA** (evento que encerra o processo): Melhoria da integridade institucional, especificamente, no combate à fraude e corrupção.

**SISTEMAS**: e-Prevenção, SEI, Power BI

**INDICADORES** (indicadores para a medição do processo): Os indicadores apontados na autoavaliação do e-Prevenção.

#### **OUTRAS INFORMAÇÕES IMPORTANTES**:

**CONTROLE DE VERSÕES**

## **ALTERAÇÕES DA VERSÃO**:

**AUTOR(ES):** Karla [Bezerra](mailto:karlabezerra@ufc.br)

### **DATA: 14/12/2021**

## **2. SEQUENCIAMENTO DAS ATIVIDADES**

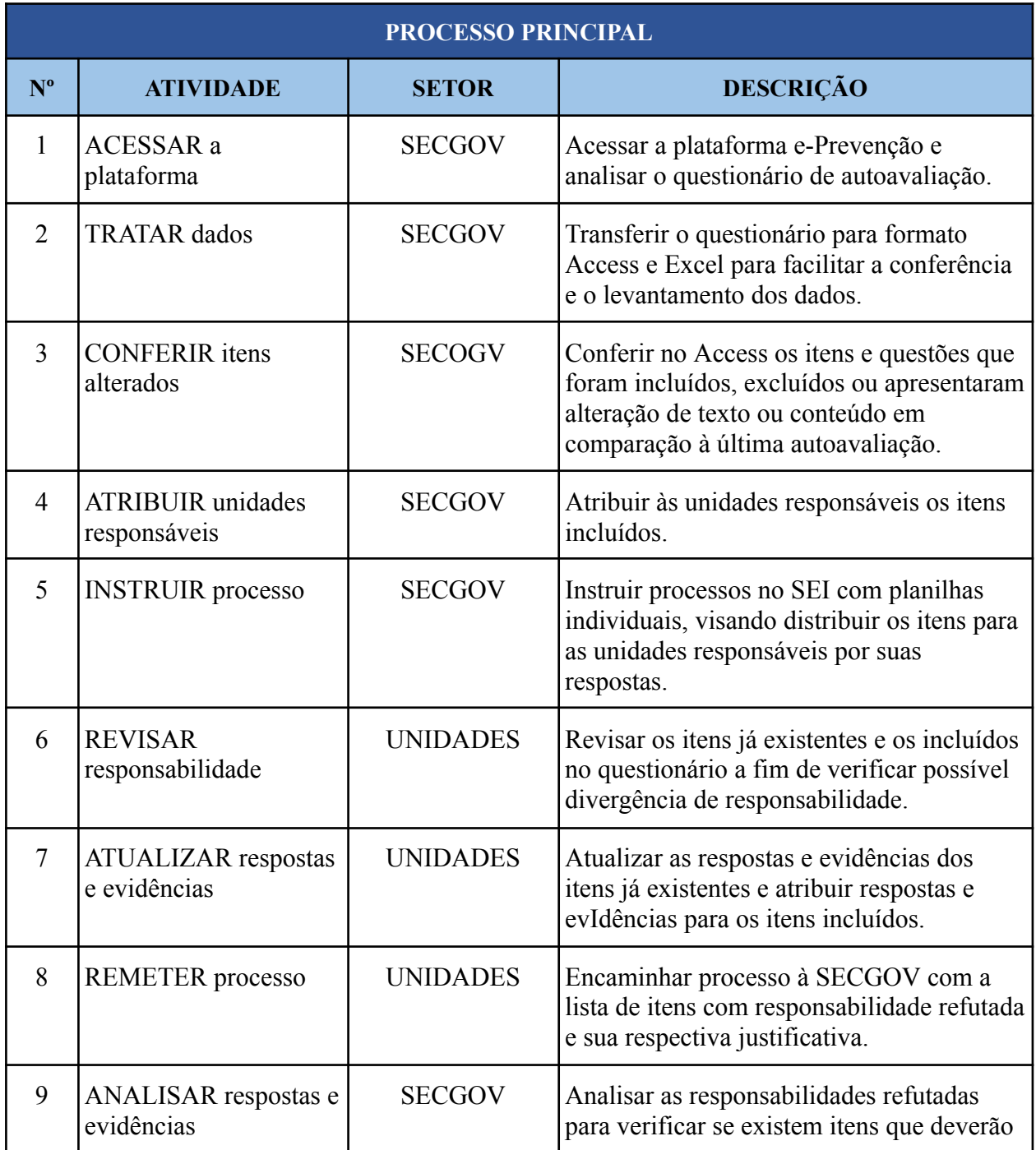

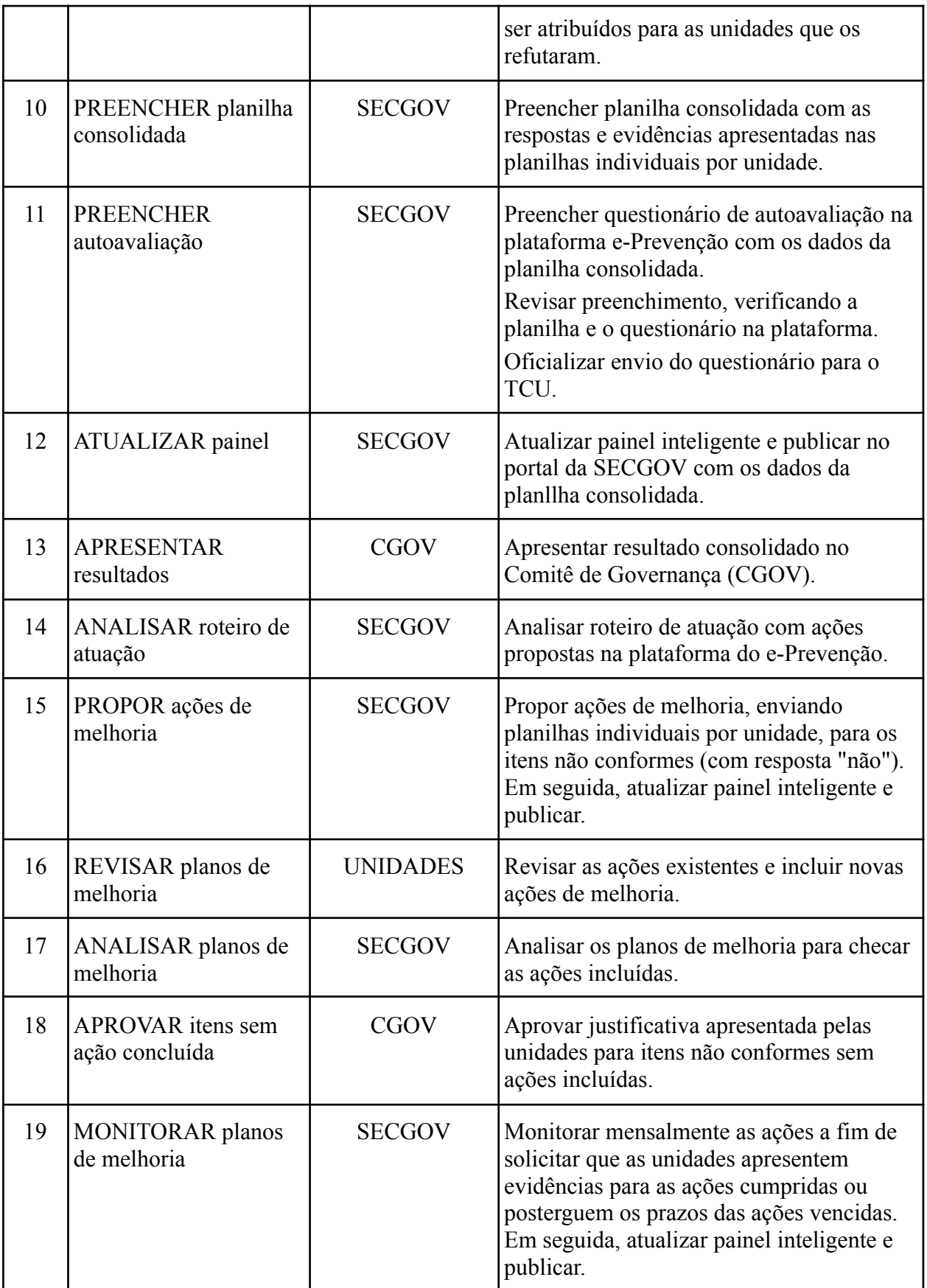

## **3. DEFINIÇÕES DAS SIGLAS**

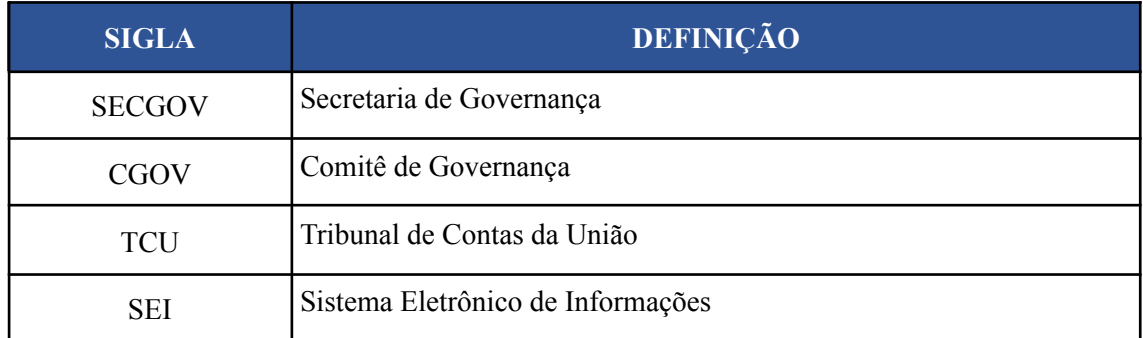